## MOS合格講座 学習カリキュラム補助シート (Excel 2013)

## 全15回(60分×2)の学習予定です。この後、模擬試験演習を実施します。

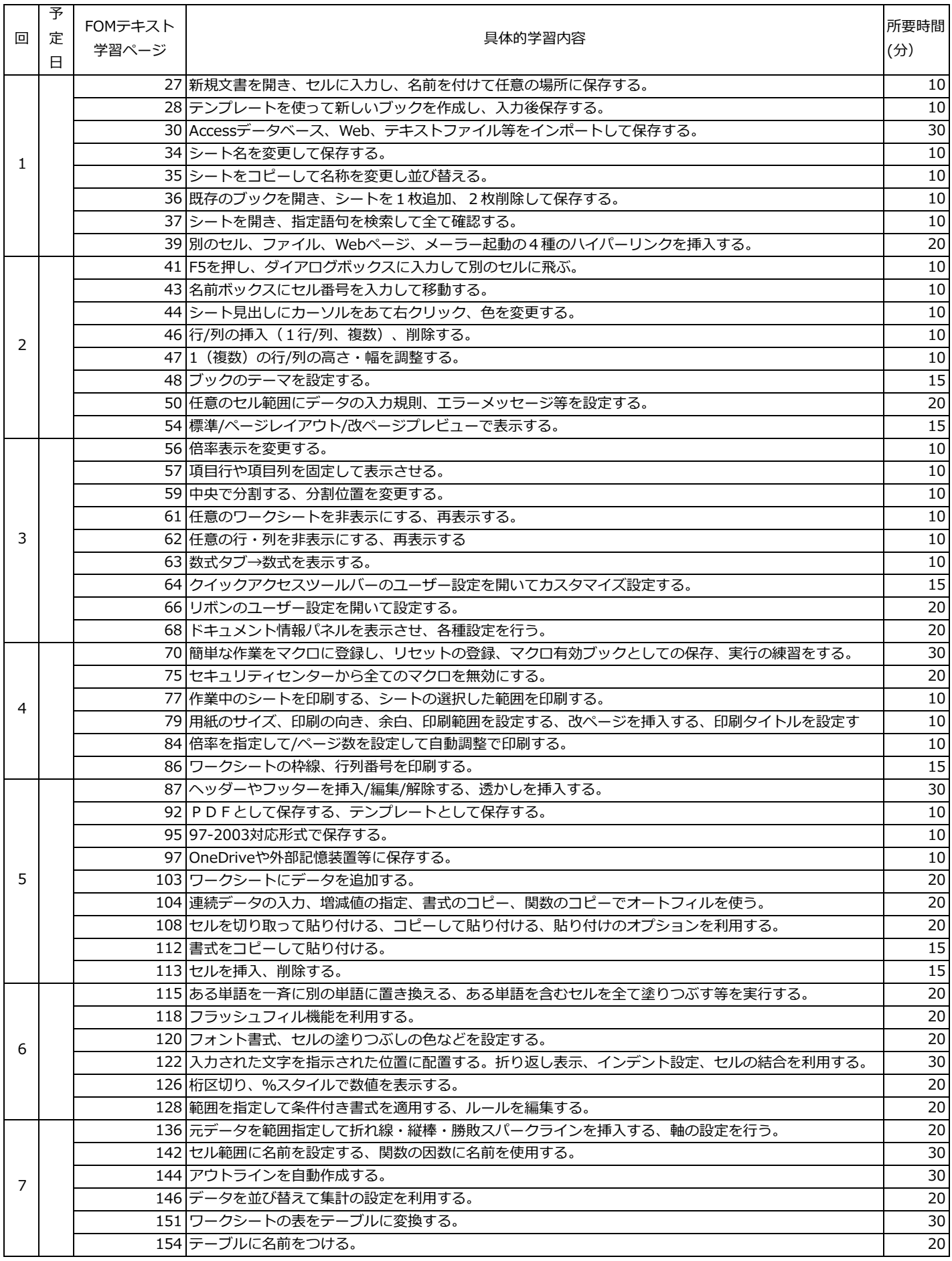

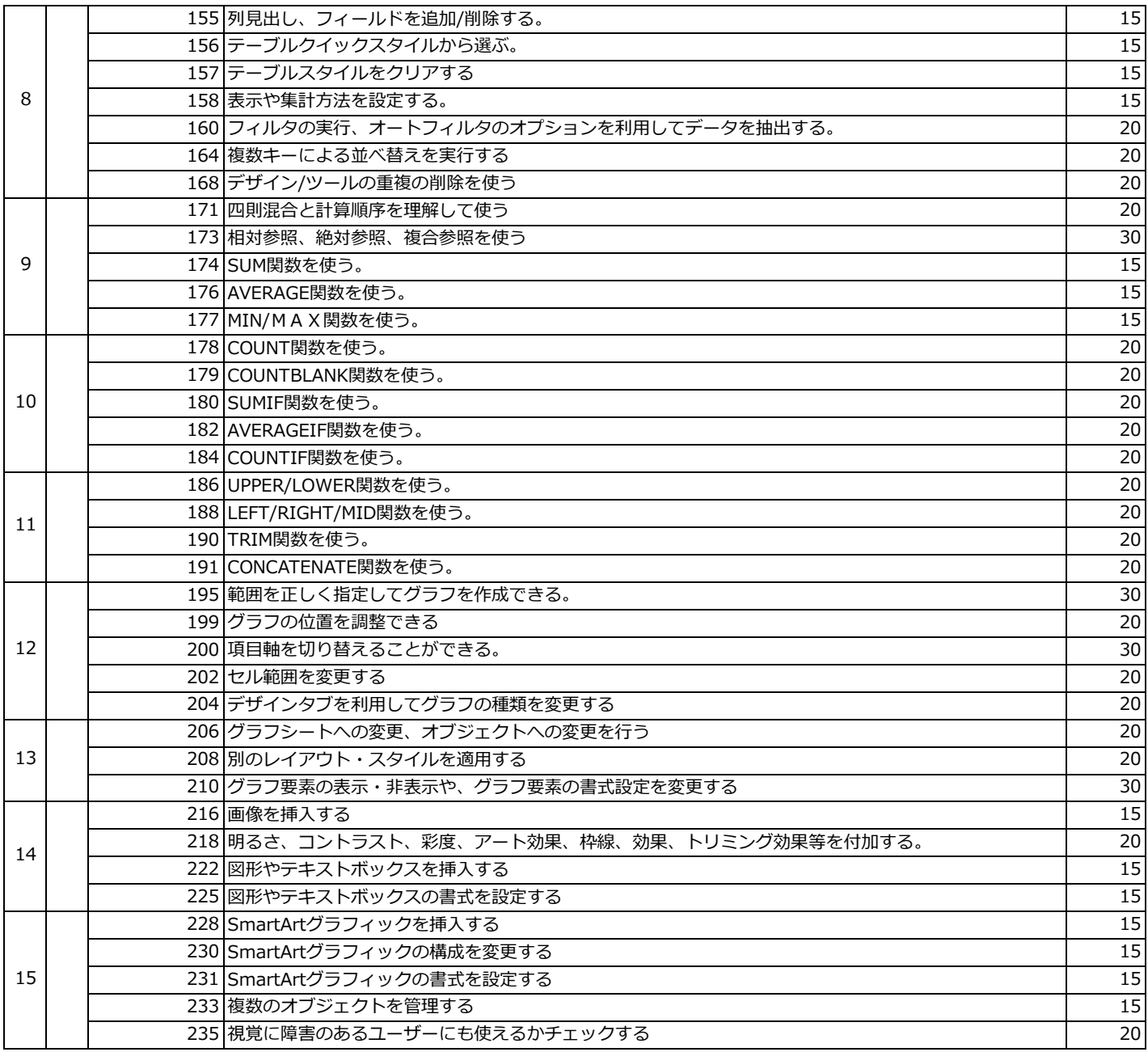